## **For 16-bit Intel processors Extender DLL Name**

AddExtender("wilx16i.dll") Additional Dlls required: NONE

## **For 32-bit Intel processors Extender DLL Name**

AddExtender("wilx32i.dll") Additional Dlls required: NONE

This extender provides additional capability to the Windows Interface Language and is a good example of the useful things you as a developer can create using the Extender SDK.

Third party developers can customize and develop their own function libraries with Extender SDK. Custom extender Dlls may add nearly any sort of function to the WIL language, from the mundane network, math or database extensions, to items that can control fancy peripherals, including laboratory or manufacturing equipment. The Extender SDK can be purchased for \$99.95. The source code to this extender, WILX is included as an example with the Extender SDK.

To use the Extender SDK you will need appropriate programming tools, such as Microsoft Visual C++ or the Borland Windows Development System.

# **Table of Contents**

## **Functions**

xExtenderInfo(request #) Returns information on this extender. xBaseConvert(value, from-base, to-base) Performs base conversions xHex(hex-val) Converts from hex to decimal. xCursorSet(setting) Shows/hides/changes cursor. xGetElapsed(time1, time2) Calculates difference between two values obtained with ExactTime(). xMessageBox(title, text, style) The "real" MessageBox function. xDiskLabelGet(drive) Returns volume label of specified drive. xVerifyCCard(cardnum) Verifies the validity of a credit card number.

xMemCompact(type) Compacts Global or Local memory. xDriveReady(drive) Checks whether the drive is ready. xGetChildHwnd(parent-hwnd, child-text, child-seq) Gets the handle of a child window belong to the specified parent. xSendMessage(hWnd, msg, wparam, lparam) The real "SendMessage".

Returns information on this extender.

## **Syntax:**

xExtenderInfo(request #)

#### **Parameters:**

(i) request #  $0 = \text{version}$  $1 =$  total functions  $2 =$ total constants

This function returns information on this extender. Version number, number of functions and number of constants.

```
ver = xExternalerInfo(0)ftot = xExtenderInfo(1)
ctot = xExtenderInfo(2)
Message("WILX version %ver%", "Total functions: %ftot% %@CRLF% Total 
                                             constants: %ctot%")
```
Performs base conversions.

#### **Syntax:**

xBaseConvert(value, from-base, to-base)

#### **Parameters:**

- (i) value number to convert ( must be delimited if it contains letters.)
- (i) from-base base that 'value' will be converted FROM
- (i) to-base base that 'value' will be converted TO

This function performs base conversions.

```
dec = AskLine("Base conversion", "Enter a decimal value", 255)
hex = xBaseConvert(dec, 10, 16)
bin = xBaseConvert(dec, 10, 2)
Message("Base conversion", "Decimal: %@TAB% %dec% %@CRLF% Hex: %@TAB% 
                                %hex% %@CRLF% Binary: %@TAB% %bin%")
hex = AskLine("Base conversion", "Enter a hex value", "D")
dec = xBaseConvert(hex, 16, 10)
bin = xBaseConvert(hex, 16, 2)
Message("Base conversion", "Decimal: %@TAB% %dec% %@CRLF% Hex: %@TAB% 
                                 %hex% %@CRLF% Binary: %@TAB% %bin%")
```
Converts from hex to decimal.

#### **Syntax:**

xHex(hex-val)

### **Parameters:**

(i) hex-val hex number to convert (must be delimited if it contains letters)

Like xBaseConvert, but is a simpler way to perform the most useful conversion.

```
hex = AskLine("Hex to decimal conversion", "Enter a hex value", "FF")
dec = xHex(hex)
Message("Hex to decimal conversion", "Hex: %@TAB% %hex% %@CRLF% Decimal: %@TAB% 
%dec%")
```
Shows/hides/changes cursor.

#### **Syntax:**

xCursorSet(setting)

### **Parameters:**

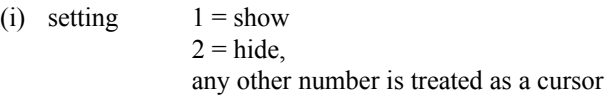

Resource identifier to be loaded (the API documentation helps).

**Note:** This function is not supported in 32 bit versions of the extender.

```
arrowcur = 32512hglascur = 32514varowcur = 32516Message("Cursor tests", "Move the cursor to somewhere you can see it")
Display(1, "Next", "Cursor will change to an hourglass")
xCursorSet(hglascur)
Delay(2)
Display(1, "Next", "Cursor will change to a vertical arrow")
xCursorSet(varowcur)
Delay(2)
;Display(1, "Next", "Cursor will change to a normal arrow")
;xCursorSet(arrowcur)
;Delay(2)
scr = IniReadPvt("Boot", "scrnsave.exe", "", "system.ini")
scr = StrReplace(StrUpper(scr), ".SCR", "*SCR")
Display(2, "Cursor test", "Press any key after screen saver activates")
xCursorSet(@OFF)
RunWait(scr, "/s")
xCursorSet(@ON)
```
Calculates difference between two values obtained with ExactTime().

## **Syntax:**

xGetElapsed(time1, time2)

## **Parameters:**

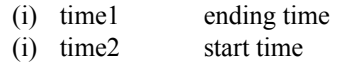

```
time1 = GetExactTime()Display(1, "Elapsed time test", "Delaying for 1 second")
time2 = GetExactTime()rc = xGetElapsed(time2, time1)
Message("Elapsed time", rc)
```
The "real" MessageBox function.

## **Syntax:**

xMessageBox(title, text, style)

#### **Parameters:**

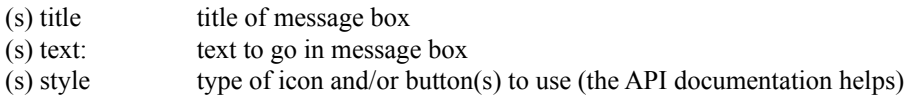

Returns the value assigned to the button that was pressed.

#### **Style Parameter / Predefined Integer Constants**

```
@M\nBOKCANCEL (=1)@MBYESNO (=4)
```

```
mbstop = xHex(10)
mbqueation = xHex(20)mbexclaim = xHex(30)
mbinfo = xHex(40)idves = xHex(6)idno = xHex(7)rc = xMessageBox("MessageBox test", "Are you having fun?", @MBYESNO | mbquestion)
Switch rc
  case idyes
    xMessageBox("Good", "I'm glad to hear it", mbexclaim)
    break
   case idno
    xMessageBox("Sorry", "That's too bad", mbinfo)
     break
   case rc
    xMessageBox("Hey!", "We shouldn't be here!", mbstop)
     break
EndSwitch
```
Returns volume label of specified drive.

## **Syntax:**

xDiskLabelGet(drive)

## **Parameters:**

(s) drive drive letter

Returns volume label of specified drive.

#### **Example:**

```
drives = DiskScan(6)tot = ItemCount(drives, " ")
msg = ""For i = 1 To tot
  drive = ItemExtract(i, drives, " ")
  label = xDiskLabelGet(drive)
  msg = StrCat(msg, "%drive%%@TAB%%label%%@CRLF%")
Next
```
Message("Volume labels", msg)

Verifies the validity of a credit card number.

## **Syntax:**

xVerifyCCard(cardnum)

### **Parameters:**

(i) cardnum credit card number, can include spaces or hyphens

## **Returns**

1 if card number is valid, 0 if it isn't

This function verifies whether it is possible for a number to be a valid credit card number. It doesn't verify that the number is real, working credit card number. It only verifies that the number could be a valid credit card number.

```
card = AskLine("Credit card validation", "Enter a credit card number", "")
rc = xVerifyCCard(card)
If rc == 1 Then Message("Credit card number", "Is valid")
Else Message("Credit card number", "Is NOT valid")
```
Compacts Global or Local memory.

## **Syntax:**

xMemCompact(type)

## **Parameters:**

(i) type  $0 = Global$ ,  $1 =$ Local

Returns number of bytes in the largest free (Global or Local) memory object.

```
gfree = xMemCompact(0)lfree = xMemCompact(1)
Message("Largest free memory objects", "Global: %@TAB% %gfree% %@CRLF% Local: %@TAB
% %lfree%")
```
Checks whether the drive is ready.

## **Syntax:**

xDriveReady(drive)

### **Parameters:**

(s) drive drive letter

Checks whether the drive is ready indicating that there is a disk in the drive. This is mainly useful for floppy and CD-ROM drives.

```
Pause("DriveReady test", "Put a floppy disk in Drive A:")
ready = xDriveReady("a:")
If ready Then Message("Drive A:", "Is ready")
Else Message("Drive A:", "Is NOT ready")
Pause("DriveReady test", "Now take the disk out of Drive A:")
ready = xDriveReady("a:")
If ready Then Message("Drive A:", "Is ready")
Else Message("Drive A:", "Is NOT ready")
Message("WILX", "The end")
```
Gets the handle of a child window belong to the specified parent.

#### **Syntax:**

xGetChildHwnd(parent-hwnd, child-text, child-seq)

#### **Parameters:**

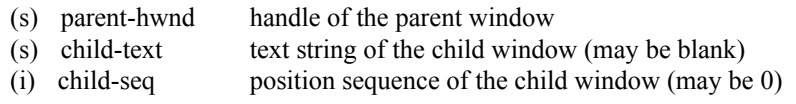

## **Returns:**

(i) the child handle or 0 if child window is not found.

Either child-text or child-seq, or both, must be specified.

If only the text is specified, it will be compared to all children until a match is found; if not, 0 is returned.

If only the sequence is specified, it will be assumed to be correct; if there are less than 'seq' children, 0 is returned.

If both text and sequence are specified, the text is compared to only that one specific child; if they don't match, 0 is returned.

Text comparisons are case-insensitive, the '&' in the control string (if any) is stripped out, but leading and trailing spaces are not stripped.

```
; Determine whether 'Fast "Alt+Tab" Switching' checkbox in Control Panel
; "Desktop" dialog is checked, and then press the Cancel button
BMGETCHECK = 1024
WMLBUTTONDOWN = 513
WMLBUTTONUP = 514If WinExist("Control Panel") == @FALSE Then Run("control.exe", "")
Then runpanel = 1SendMenusTo("Control Panel", "Settings | Desktop")
hWnd = DllHwnd("Desktop")
Terminate(hWnd == 0, "Error", "Parent window not found")
; we know from experience that this control is sequence #6
hWndChild = xGetChildHwnd(hWnd, 'Fast "Alt+Tab" Switching', 6)
Terminate(hWndChild == 0, "Error", "Check box not found")
checked = xSendMessage(hWndChild, BMGETCHECK, 0, 0)
; on the other hand, we don't know the sequence # for the Cancel button
hWndChild = xGetChildHwnd(hWnd, "Cancel", 0)
Terminate(hWndChild == 0, "Error", "Cancel button not found")
xSendMessage(hWndChild, WMLBUTTONDOWN, 0, 0)
```
xSendMessage(hWndChild, WMLBUTTONUP, 0, 0)

If checked == 1 Then Message('Fast "Alt+Tab" Switching', "Box is checked") Else Message('Fast "Alt+Tab" Switching', "Box is NOT checked")

If IsDefined(runpanel) Then WinClose("Control Panel")

:cancel

The real SendMessage.

## **Syntax:**

xSendMessage(hWnd, msg, wparam, lparam)

#### **Parameters:**

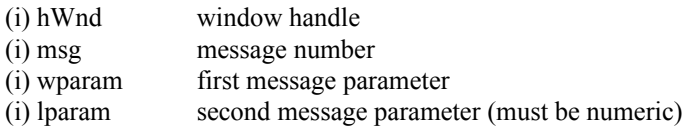

#### **Returns:**

(i) the value returned by the Windows "SendMessage" function.

This function is designed to allow sophisticated users to access the Windows API "SendMessage" function directly. **xSendMessage** calls the Windows API "SendMessage" function with the specified parameters and sends the specified message to the given window.

#### **Example:**

```
WCLOSE = 16 ; value of WMCLOSE message
AddExtender("wilx.dll")
hwnd = IntControl(21, "Notepad", 0, 0, 0) ; get window handle
If hwnd != 0 Then xSendMessage(hwnd, WMCLOSE, 0, 0) ; send message
```
#### **See Also:**

IntControl 22 *(WIL Reference Manual)*